# **UNIVERSIDAD LUTERANA SALVADOREÑA**

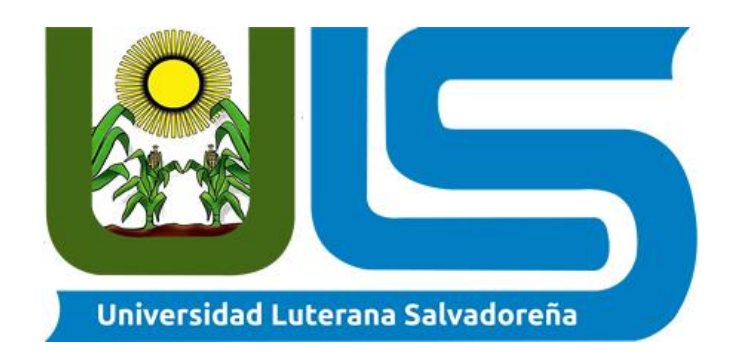

**TITULO O TEMA:** Monitor De Medios De Transporte

## **NOMBRE DE ESTUDIANTE:**

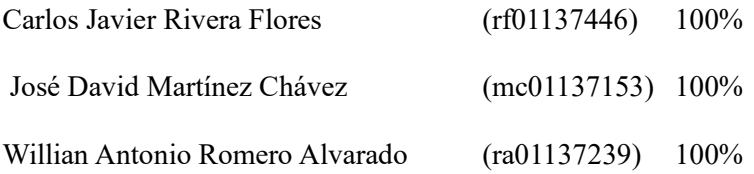

**ASIGNATURA:** Desarrollo App Web

**DOCENTE:** Lic. Jorge Alberto Coto Zelaya

**CICLO/AÑO:** II-2023

**FECHA:** 18 de noviembre de 2023

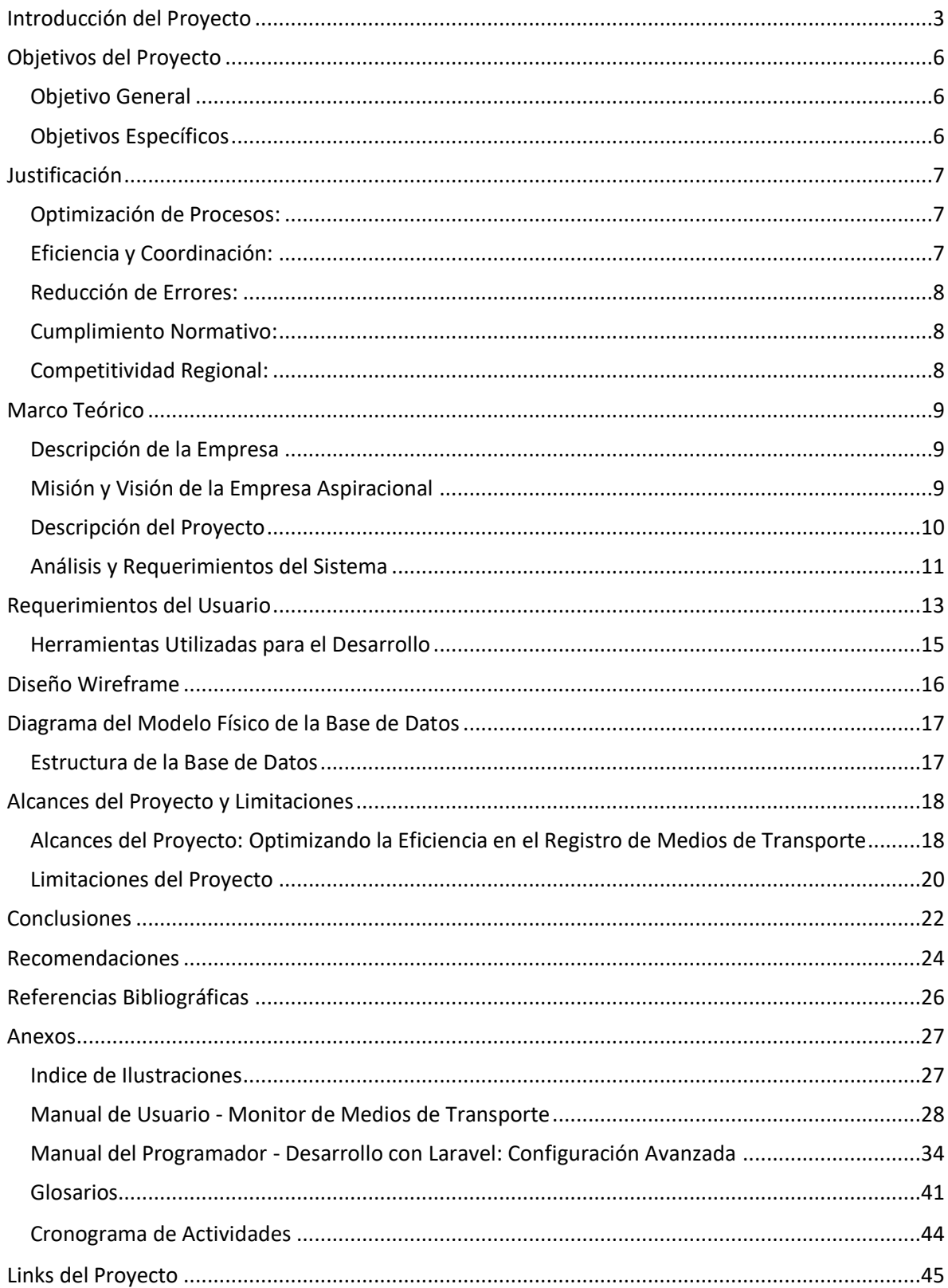

# Índice

#### **Introducción del Proyecto**

<span id="page-2-0"></span>La gestión de las operaciones logísticas es fundamental en el ámbito empresarial, ya que puede marcar la diferencia entre el éxito y el fracaso de una organización. La eficiencia en los procesos de importación y exportación es esencial para garantizar la competitividad de las empresas en un mercado globalizado. En este contexto, surge la necesidad de optimizar los tiempos de tramitación en los puntos de entrada de mercancías, un aspecto crítico para agilizar el comercio internacional. El proyecto "Monitor De Medios De Transporte" nace como respuesta a esta creciente demanda de eficiencia en el proceso de desembarque de mercancías. A medida que el intercambio comercial ha aumentado en todo el mundo, es vital contar con herramientas que permitan supervisar y controlar los medios de transporte de manera efectiva. Este proyecto tiene como objetivo principal mejorar la gestión de los procesos logísticos y agilizar las operaciones de importación y exportación.

#### **Antecedentes**

El auge de la globalización y la creciente interconexión de las economías han llevado a un aumento en el comercio internacional en las últimas décadas. Como resultado, las empresas involucradas en el intercambio de materias primas, bienes y productos deben enfrentar desafíos logísticos significativos para garantizar la eficiencia y la rentabilidad de sus operaciones. El incremento en los tiempos de tramitación en los puntos de entrada de mercancías se ha convertido en una problemática que afecta a la eficiencia y competitividad de las empresas que operan en este sector. Entre los principales factores que contribuyen a esta situación se encuentran:

3

## **Falta de Recursos**

Uno de los motivos más comunes es la falta de recursos, tanto humanos como tecnológicos, para procesar eficientemente la gran cantidad de mercancías que llegan a los puntos de entrada. La insuficiencia de personal y equipos adecuados para la revisión y el procesamiento de las mercancías puede causar retrasos considerables en el despacho o recepción.

#### **Inspecciones Aleatorias**

Las inspecciones aleatorias pueden retrasar el proceso de desembarque, ya que se debe esperar la inspección antes de liberar la mercancía. Si bien estas inspecciones son necesarias para garantizar el cumplimiento de las regulaciones, su carácter aleatorio puede generar incertidumbre y demoras en los tiempos de entrega.

### **Regulaciones**

Las regulaciones pueden ser muy estrictas y complicadas, lo que retrasa el tiempo de tramitación y aumenta la complejidad del proceso. Las empresas deben cumplir con una serie de requisitos específicos, y cualquier discrepancia puede resultar en demoras y sanciones.

#### **Sistemas Informáticos Obsoletos**

La obsolescencia de los sistemas informáticos utilizados en el control y seguimiento de las operaciones también es un factor contribuyente a los retrasos. Los sistemas obsoletos o ineficientes pueden no estar completamente automatizados, lo que significa que los procesos de registro y revisión manual pueden ser lentos y propensos a errores.

4

#### **Solución Propuesta: Monitor de Medios De Transporte**

Para abordar estos desafíos y mejorar la eficiencia en los tiempos de tramitación, se propone la implementación del "Monitor De Medios De Transporte." con el fin principal de agilizar y supervisar los procesos logísticos en tiempo real, permitiendo una gestión más eficiente y un control efectivo de los medios de transporte. El " Monitor De Medios De Transporte" se basa en tecnologías modernas y se diseñará para ser intuitivo y fácil de usar. Su objetivo es reducir los tiempos de tramitación, minimizar la burocracia, optimizar las inspecciones y mejorar la coordinación entre todas las partes interesadas. Este proyecto se alinea con la visión de convertir a El Salvador en un punto central logístico en la región, promoviendo la eficiencia en el comercio internacional. Esto facilitará la toma de decisiones, minimizará tiempos de espera y mejorará la eficiencia en la gestión de mercancías en los puntos de entrada en El Salvador. A lo largo de este documento, se detallarán los aspectos técnicos, el diseño del sistema, los requerimientos y las funcionalidades del proyecto. Además, se presentarán los beneficios que se esperan obtener a partir de su implementación y se analizarán las limitaciones y desafíos potenciales. La conclusión sintetizará los resultados y se presentarán recomendaciones para la ejecución exitosa del proyecto. El "Monitor De Medios De Transporte" es una iniciativa que busca impulsar el desarrollo logístico de El Salvador y contribuir a la eficiencia de las operaciones logísticas en el país.

En el presente documento, se detallará el plan de trabajo, los recursos técnicos utilizados, el manual de usuario para el control de medios de transporte y otros aspectos relevantes del proyecto. Además, se incluye una conclusión que resume los resultados y un glosario de términos utilizados a lo largo del documento.

#### **Objetivos del Proyecto**

#### <span id="page-5-1"></span><span id="page-5-0"></span>**Objetivo General**

Desarrollar e implementar un proyecto "Monitor De Medios De Transporte", sistema diseñado principalmente para optimizar y supervisar los procedimientos relacionados con el registro de ingreso, desembarco de mercancías y salida de medios de transporte en una empresa específica.

#### <span id="page-5-2"></span>**Objetivos Específicos**

**Diseñar una plataforma web intuitiva**: El primer objetivo específico se enfoca en la creación de una plataforma web de uso sencillo. Esta plataforma permitirá el registro y seguimiento en tiempo real de los medios de transporte que acceden al área de operaciones de la empresa.

**Facilitar la colaboración y coordinación**: El segundo objetivo específico se centra en promover la colaboración y coordinación efectiva entre las diversas entidades involucradas en el proceso de ingreso, desembarco y salida de medios de transporte, incluyendo el personal de vigilancia y las empresas relacionadas con el comercio de mercancías.

**Reducir los tiempos de tramitación de desembarque**: El tercer objetivo específico busca disminuir los tiempos necesarios para llevar a cabo el proceso de desembarco de mercancías. Esto se logrará mediante la automatización de tareas y la optimización de los procedimientos internos de la empresa

#### **Justificación**

<span id="page-6-0"></span>El proyecto "Monitor De Medios De Transporte" es una iniciativa de vital importancia que encuentra su razón de ser en una serie de desafíos y necesidades concretas.

Esta justificación se basa en la profunda necesidad de abordar estos problemas y en cómo este proyecto se alinea con los objetivos de mejora y eficiencia en diversos niveles. A continuación, se presenta una justificación detallada que resalta la relevancia y la importancia de este proyecto.

#### <span id="page-6-1"></span>**Optimización de Procesos:**

El proceso de registro y seguimiento de medios de transporte es fundamental para múltiples sectores, desde el transporte de mercancías hasta la seguridad fronteriza. La mayoría de estos procesos aún se realizan manualmente, lo que conlleva ineficiencias significativas, errores humanos y tiempos de respuesta lentos. Este proyecto busca optimizar y automatizar estos procesos, lo que resulta en una mayor eficiencia operativa y una reducción de costos.

#### <span id="page-6-2"></span>**Eficiencia y Coordinación:**

La coordinación entre diversas entidades involucradas en el desembarque de medios de transporte es crucial para garantizar un flujo de trabajo sin problemas. La falta de comunicación efectiva entre estos actores puede llevar a demoras, inspecciones innecesarias y posibles sanciones. Este proyecto se centra en mejorar la eficiencia y la coordinación, lo que se traduce en un entorno operativo más fluido y una comunicación más efectiva.

7

## <span id="page-7-0"></span>**Reducción de Errores:**

Los errores humanos en el proceso de registro pueden tener consecuencias graves, desde la pérdida de mercancías hasta sanciones legales. La automatización y el control de calidad incorporado en el sistema reducen drásticamente la probabilidad de errores. Esto se traduce en un ambiente más confiable y en la eliminación de costos asociados con la corrección de errores.

### <span id="page-7-1"></span>**Cumplimiento Normativo:**

Cumplir con las regulaciones y requisitos gubernamentales es esencial para cualquier entidad involucrada en el transporte y el comercio. El "Monitor De Medios De Transporte" se ha diseñado teniendo en cuenta la conformidad normativa, lo que ayuda a las empresas a evitar sanciones y a cumplir con las leyes y regulaciones vigentes de manera eficiente.

## <span id="page-7-2"></span>**Competitividad Regional:**

En un mercado globalizado, la eficiencia en la gestión de medios de transporte es un factor clave para la competitividad de las empresas y la región en su conjunto. Este proyecto permite a las empresas y entidades gubernamentales competir de manera más efectiva al ofrecer procesos más eficientes y una mayor calidad de servicio.

En resumen, el proyecto "Monitor De Medios De Transporte" aborda cuestiones críticas relacionadas con la eficiencia, la coordinación, el cumplimiento normativo y la competitividad. Esta iniciativa es en virtud de su capacidad para abordar estos desafíos y sus beneficios tangibles en términos de eficiencia operativa, reducción de errores y mejora de la competitividad regional.

## **Marco Teórico**

#### <span id="page-8-1"></span><span id="page-8-0"></span>**Descripción de la Empresa**

El proyecto se enfocará en ofrecer una solución a las empresas dedicadas a la exportación e importación de materias primas y bienes en una ubicación específica, que deseen monitorear un determinado medio de transporte con carga de interes. Estas empresas son fundamentales para la economía local y regional, y su eficiencia en las operaciones internas es esencial para mantener su competitividad en el mercado global.

#### <span id="page-8-2"></span>**Misión y Visión de la Empresa Aspiracional**

Si bien el proyecto será dirigido a las empresas que operan en una ubicación específica, es importante destacar la visión y misión de la empresa aspiracional que guía esta iniciativa.

Alcanzar niveles excepcionales de servicio y calidad al menor costo total sostenible a través de gente comprometida, alta productividad, innovación y una cultura de procesos superiores

La empresa que propone el "Monitor De Medios De Transporte" tiene como visión:

## **Visión**:

Ser la compañía líder a Nivel Mundial, en el rubro de vestimentas esenciales, aprovechando las fuerzas de nuestras marcas y los bajos costos de nuestra cadena de abastecimiento global

## **Misión**:

Ser la empresa de indumentaria básica más admirada y centrada en el consumidor, aprovechando la excelente calidad de nuestras prendas.

### <span id="page-9-0"></span>**Descripción del Proyecto**

El "Monitor De Medios De Transporte" es una aplicación web de vanguardia diseñada para abordar y mejorar los procesos de registro y seguimiento de los medios de transporte en un entorno específico. El proyecto se origina en la imperante necesidad de impulsar la eficiencia y la coordinación entre diversas entidades que participan en las operaciones de desembarque en esta ubicación estratégica.

Este innovador sistema se erige como una solución tecnológica integral y altamente especializada que pretende revolucionar la forma en que se gestionan los medios de transporte en la región. Al permitir un seguimiento en tiempo real de los medios de transporte que ingresan y salen de las instalaciones, este sistema acorta los tiempos de respuesta y mejora significativamente la capacidad de supervisión.

El proyecto no se limita solo a la optimización de procesos internos, sino que también proporciona un mecanismo para coordinar eficazmente las operaciones entre diversas partes interesadas, como el personal de vigilancia, las autoridades locales y las empresas relacionadas con el comercio de mercancías. Esto garantiza una comunicación fluida y un flujo de trabajo más sincronizado, lo que a su vez se traduce en un entorno operativo más eficiente.

10

Un beneficio destacado de este sistema es la reducción de errores. Al automatizar gran parte del proceso de registro de medios de transporte, se minimizan los errores humanos, lo que a su vez reduce las discrepancias y las sanciones asociadas a incumplimientos. Esto se traduce en un ambiente más confiable y eficaz para las operaciones comerciales.

La supervisión en tiempo real de los medios de transporte brinda un mayor control y la capacidad de tomar decisiones más informadas. Además, el sistema permite la programación y optimización de inspecciones necesarias, evitando inspecciones aleatorias que pueden generar incertidumbre y retrasos innecesarios.

Un aspecto crucial de este proyecto es su capacidad de adaptación. El sistema se ha diseñado para satisfacer las cambiantes necesidades de las empresas y las regulaciones gubernamentales. Es altamente escalable y puede incorporar nuevas funcionalidades según sea necesario, lo que garantiza su relevancia a largo plazo y su capacidad para adaptarse a los desafíos en constante evolución.

### <span id="page-10-0"></span>**Análisis y Requerimientos del Sistema**

El sistema basado en tecnologías modernas, que incluye el uso del framework de desarrollo web Laravel 10, requiere los siguientes elementos para su funcionamiento y desarrollo:

**Dispositivos para el Desarrollo de Aplicaciones Web en Laravel:** Se requiere un equipo informático estándar, como computadoras de escritorio o portátiles, que cumplan con los requisitos básicos para el desarrollo de aplicaciones web. Los requisitos de

hardware específicos para ejecutar Laravel en un servidor o en un entorno de desarrollo pueden variar según el tamaño y la complejidad de la aplicación web que estés desarrollando. Sin embargo, a nivel general, estos son los requisitos mínimos recomendados:

**Memoria RAM (RAM):** Se recomienda tener al menos 2 GB de RAM para un entorno de desarrollo básico de Laravel. Para aplicaciones más grandes y complejas, puedes necesitar 4 GB o más de RAM. Cuanta más RAM tengas, mejor será el rendimiento de tu servidor o entorno de desarrollo.

**Procesador:** Un procesador de doble núcleo o superior es adecuado para ejecutar Laravel de manera efectiva. Los procesadores modernos con múltiples núcleos o hilos ofrecen un mejor rendimiento, especialmente cuando se trata de manejar múltiples solicitudes de manera simultánea.

**Espacio en Disco Duro:** Laravel en sí mismo no ocupa mucho espacio en disco. Para la instalación del framework y las dependencias, puedes necesitar alrededor de 200 MB o más. Sin embargo, el espacio en disco requerido dependerá en gran medida del tamaño y la cantidad de archivos que almacenes en tu aplicación web. Además, debes tener suficiente espacio en disco para la base de datos y otros recursos relacionados con el proyecto.

**Sistemas Operativos y Dispositivos Compatibles con Laravel:** Laravel es compatible con múltiples sistemas operativos. Se recomienda usar sistemas operativos como Linux o Windows para desarrollar aplicaciones web con Laravel. Estos sistemas

12

ofrecen un entorno propicio para la ejecución del framework y sus componentes, lo que garantiza un desarrollo y una implementación efectiva de las aplicaciones.

Una aplicación web desarrollada con Laravel se puede ejecutar en una variedad de dispositivos que cuenten con un navegador web compatible. Esto incluye:

**Computadoras de escritorio**: Puedes acceder a la aplicación web desde computadoras personales y de oficina que tengan un navegador web, ya sea en sistemas Windows, macOS o Linux.

**Portátiles:** Las aplicaciones web de Laravel son accesibles desde computadoras portátiles y ultraboks.

**Tablets:** Muchas tabletas, como iPads y dispositivos Android, admiten aplicaciones web desarrolladas con Laravel.

**Teléfonos inteligentes:** Los teléfonos móviles, tanto iOS como Android, pueden ejecutar aplicaciones web de Laravel. Estas aplicaciones a menudo se adaptan al tamaño de pantalla de los teléfonos para brindar una experiencia móvil óptima.

**Smart TVs:** Algunas aplicaciones web también son accesibles en televisores inteligentes que admiten navegadores web.

#### **Requerimientos del Usuario**

<span id="page-12-0"></span>Para utilizar el "Monitor De Medios De Transporte," los usuarios deben tener conocimientos previos básicos relacionados con el uso de sistemas operativos, dispositivos móviles y navegadores web. No se requieren habilidades técnicas avanzadas, ya que la interfaz de usuario ha sido diseñada para ser intuitiva y fácil de usar.

# **REQUERIMIENTOS FUNCIONALES**

**Nombre de la tarea**

01 Registro e inicio de sesión

El sistema deberá mostrar una pantalla con botones de registro e inicio de sesión

El sistema deberá permitir un registro autorizado para que el usuario pueda iniciar la aplicación

El sistema deberá permitir el inicio de sesión

**Nombre de la tarea**

02 El usuario admin podrá tener accesos completos

El sistema deberá mostrar el menú de los diferentes departamentos (Vigilancia, aduana, import/export y bodega)

El sistema deberá mostrar una pantalla con información de cada departamento

El sistema deberá permitir al usuario navegar entre los diferentes departamentos

El sistema deberá permitir cerrar sesión

**Nombre de la tarea**

03 El Usuario podrá manipular la información que requiere

El sistema mostrara una pantalla con botones de acción

El sistema deberá permitir realizar cambios de acuerdo con el departamento consultado

El sistema mostrará los cambios realizados (Cambios, eliminación y/o creación de registros)

**Nombre de la tarea**

04 El usuario podrá ver un Dashboard

El sistema deberá mostrar un gráfico con datos relevantes registrados en la aplicación

El sistema deberá mostrar los gráficos de manera dinámica, actualizándose de inmediato

**Nombre de la tarea**

05 El usuario podrá cerrar la sesión

El sistema deberá permitir el cierre de sesión del usuario

El sistema deberá mostrar la pantalla principal con los botones de inicio de sesión

# **REQUERIMIENTOS NO FUNCIONALES**

**Nombre de la tarea** 

01 Programación

El monitor de medios de transporte se programará con el lenguaje PHP

La aplicación será programada con ayuda del framework Laravel

**Nombre de la tarea** 

02 Interfaz y Uso

El sistema deberá mostrar una interfaz sencilla de usar

El sistema requerirá de una capacitación de 2 horas como máximo

**Nombre de la tarea**

03 Hardware

El sistema deberá funcionar con un mínimo de 2 GB de memoria RAM

El sistema deberá funcionar con cualquier PC

#### <span id="page-14-0"></span>**Herramientas Utilizadas para el Desarrollo**

#### **Herramientas de Software:**

**Laravel**: Es el marco de trabajo PHP que servirá como base para nuestra aplicación web.

**Editor de código**: Puedes utilizar software como Visual Studio Code, Sublime Text, PHPStorm o cualquier otro editor de código que prefieras.en nuestro caso se utilizó Visual Studio Code

**Motor de base de datos**: MySQL es una excelente elección, ya que Laravel admite este sistema de gestión de bases de datos. También puedes considerar alternativas como PostgreSQL o SQLite en nuestro caso se utilizó MySQL

**Gestor de dependencias**: Composer es una herramienta esencial para gestionar las dependencias de tu proyecto Laravel.

**Sistema de control de versiones**: Git es ampliamente utilizado para el control de versiones y la colaboración en equipo.

**Entorno de desarrollo local** : XAMPP o WampServer para configurar un entorno de desarrollo local.en nuestro caso se utilizo XAMPP y Laragon

## **Herramientas de Hardware:**

**Computadoras**: Computadoras para los miembros del equipo de desarrollo. Estas computadoras deben tener suficiente potencia y recursos para ejecutar el software de desarrollo de manera eficiente.

**Conexión a Internet**: Una conexión a Internet rápida y estable es esencial para descargar paquetes, actualizaciones y colaborar en línea.

# **Diseño Wireframe**

<span id="page-15-0"></span>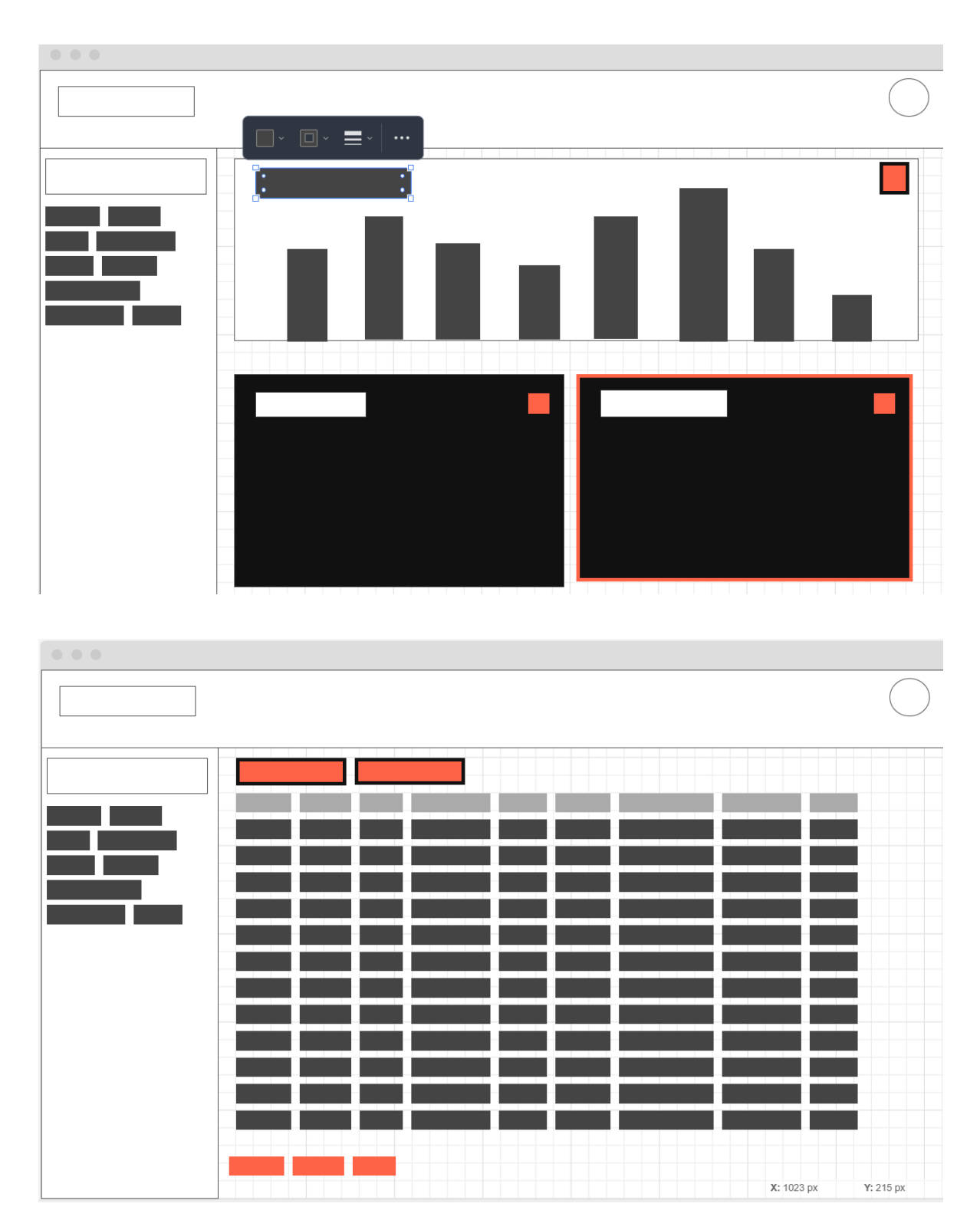

## **Diagrama del Modelo Físico de la Base de Datos**

#### <span id="page-16-1"></span><span id="page-16-0"></span>**Estructura de la Base de Datos**

La aplicación utiliza una base de datos para almacenar y gestionar la información de los medios de transporte, los registros de vigilancia y otros datos relacionados. A continuación, se presenta un diagrama del modelo físico de la base de datos:

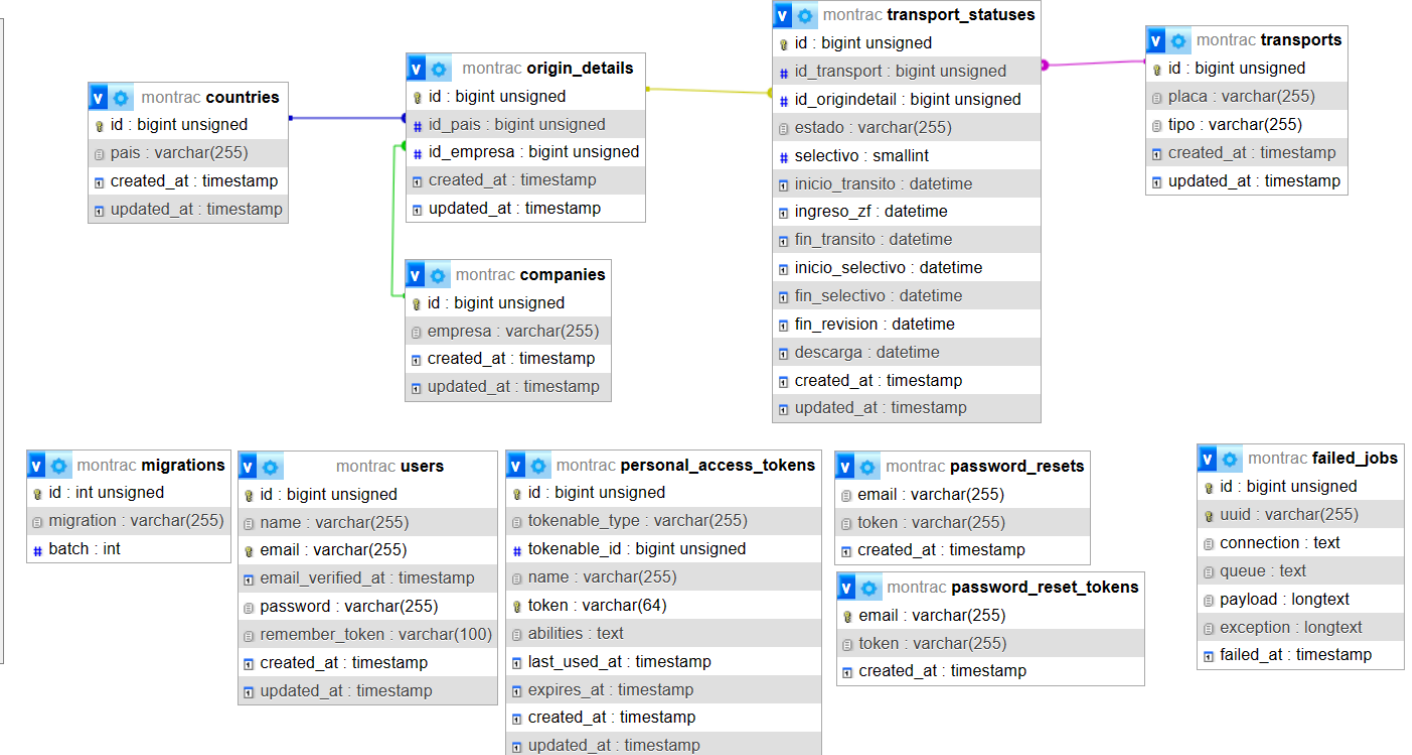

Concola

#### **Alcances del Proyecto y Limitaciones**

# <span id="page-17-1"></span><span id="page-17-0"></span>**Alcances del Proyecto: Optimizando la Eficiencia en el Registro de Medios de Transporte**

El proyecto "Monitor De Medios De Transporte" abarca una serie de objetivos y actividades cruciales para su éxito, con un enfoque determinado en mejorar la eficiencia en la gestión de medios de transporte en un entorno específico. A continuación, profundizaremos en los principales aspectos abordados por este proyecto, destacando su relevancia y alcance.

### **Desarrollo de la Aplicación: Impulsando la Innovación Tecnológica**

El corazón del proyecto consiste en el desarrollo de una aplicación web innovadora que se fundamenta en tecnologías de vanguardia. Esta aplicación tiene como propósito primordial la simplificación del proceso de registro y seguimiento de medios de transporte en tiempo real. A través de esta solución tecnológica, se busca agilizar la gestión de los medios de transporte que ingresan, descargan mercancías y parten desde un punto de operaciones específico.

Esta innovadora aplicación no solo optimizará la eficiencia operativa, sino que también ofrecerá una visión más precisa de los flujos logísticos. Con la capacidad de rastrear y registrar en tiempo real, se eliminan posibles desafíos logísticos y se obtiene un mayor control sobre el flujo de medios de transporte.

#### **Formación del Personal: Capacitación para el Éxito**

El éxito del proyecto depende en gran medida de la capacidad del personal para utilizar eficazmente el nuevo sistema. Por lo tanto, se ha previsto un proceso integral de formación para el personal involucrado en la operación y supervisión del sistema.

Esta capacitación asegurará que el personal esté bien preparado para asumir nuevas responsabilidades y desempeñar sus funciones de manera competente. La formación no solo se centrará en la utilización del sistema, sino también en la comprensión de su impacto en los procesos logísticos y en la capacidad de solucionar problemas de manera eficaz.

#### **Supervisión Inicial del Sistema: Garantizando su Funcionamiento Óptimo**

Tras la implementación del sistema, se llevará a cabo un período de supervisión inicial para evaluar su funcionamiento. Este paso es esencial para identificar posibles áreas de mejora y realizar ajustes necesarios. La supervisión permitirá un análisis detallado del sistema en acción y proporcionará información valiosa sobre su rendimiento y eficacia en condiciones de uso reales.

En resumen, el proyecto "Monitor De Medios De Transporte" no solo es una iniciativa ambiciosa, sino también una oportunidad para impulsar la innovación y mejorar la eficiencia en la gestión de medios de transporte en el entorno específico de implementación. El desarrollo de una aplicación avanzada, la capacitación del personal y la supervisión detallada del sistema son pasos cruciales hacia la optimización de los procesos logísticos y la eficacia operativa en esta área específica.

### <span id="page-19-0"></span>**Limitaciones del Proyecto**

Si bien el proyecto tiene un alcance ambicioso, también se encuentra con limitaciones que podrían influir en su implementación y operación efectiva. A continuación, se describen las principales limitaciones del proyecto:

#### **Adquisición de Equipo Actualizado para Soportar la Aplicación Web**

Los requisitos de hardware son un componente esencial para asegurar el rendimiento óptimo del sistema en su conjunto. En este contexto, la inversión en hardware adecuado se convierte en un paso crítico para garantizar el funcionamiento efectivo de la aplicación web y su conectividad a Internet. A continuación, se abordarán los aspectos relacionados con la adquisición de hardware actualizado.

### **Selección de Equipos Adecuados**:

La elección de los equipos adecuados es fundamental para el éxito de cualquier proyecto de implementación de aplicaciones web. Esto implica la adquisición de computadoras de alto rendimiento que cumplan con los requisitos técnicos de la aplicación en términos de capacidad de procesamiento, memoria y capacidad de almacenamiento. Además, se deben considerar dispositivos móviles y tabletas si se prevé el acceso a la aplicación desde diferentes plataformas.

## **Conexión a Internet de Alta Velocidad:**

La conectividad a Internet es un elemento crucial para garantizar que la aplicación web funcione sin problemas. Se debe contar con una conexión de alta velocidad y confiable que permita el acceso a la aplicación desde cualquier ubicación. Esto asegura una experiencia fluida para los usuarios y la capacidad de gestionar datos en tiempo real.

#### **Optimización de la Red Local:**

Además de la conexión a Internet, es importante optimizar la red local en el lugar de implementación. Esto implica asegurarse de que la infraestructura de red sea capaz de manejar la carga generada por la aplicación web y que esté configurada para funcionar de manera eficiente.

#### **Dispositivos de Respaldo:**

Como parte de la estrategia de hardware, se deben considerar dispositivos de respaldo o redundancia para garantizar la continuidad de la operación en caso de fallos técnicos. Esto puede incluir la disponibilidad de equipos adicionales o servicios de mantenimiento para abordar problemas de hardware de manera eficiente.

#### **Evaluación de Costos y Recursos**:

Si bien la adquisición de hardware actualizado es esencial, también es necesario evaluar los costos asociados y asignar los recursos necesarios para esta inversión. Se ha realizado un estimado aproximado utilizando la página<https://agilpm.com/softwareal> la cual permite hacer un estimado del costo de la mano de obra del proyecto, el cual utilizando una estimación de 1 persona trabajando a \$8 por hora, 8 horas al día, implementando las funcionalidades básicas que el proyecto necesita, estima un costo aproximado de \$1,536.00, pudiendo elevarse si se necesita implementar funcionales adicionales, adicionales, el pago de servicios de hosting y el dominio web; el hosting utilizado tiene un costo de \$167.88 anuales en un plan de 4 años y el registro del dominio teniendo un coste de \$9.99 anuales. Esto nos da un costo de \$1,713.87 como primera inversión. Adicionales, serian \$177.87 los años consecutivos.

## **Mantenimiento Preventivo**:

Una vez que el hardware esté en funcionamiento, es fundamental establecer un programa de mantenimiento preventivo. Esto asegura que los equipos estén en óptimas condiciones y reduce el riesgo de tiempos de inactividad debido a problemas técnicos.

**Personal Capacitado:** La eficacia del sistema depende en gran medida de un personal capacitado.

La formación del personal es un proceso crítico que requiere tiempo y recursos para asegurar un uso efectivo del sistema.

**Seguridad de Datos**: La seguridad de los datos es una preocupación importante. Para proteger la integridad y privacidad de los datos almacenados en el sistema, se deben implementar medidas de seguridad sólidas, lo que puede requerir recursos adicionales y expertos en ciberseguridad.

A pesar de estas limitaciones, el proyecto se esfuerza por abordarlas de manera efectiva y superar los desafíos que puedan surgir en su implementación y funcionamiento. El compromiso con la eficiencia, la coordinación y la innovación tecnológica sigue siendo un objetivo fundamental en la mejora de los procesos de vigilancia, importación y exportación en el entorno especificado.

## **Conclusiones**

<span id="page-21-0"></span>El proyecto "Monitor De Medios De Transporte" se destaca como una iniciativa de gran relevancia en la mejora de los procesos de vigilancia, importación y exportación en la ubicación específica de su implementación. Al implementar esta solución tecnológica innovadora, se buscan beneficios sustanciales tanto para las empresas como para la economía en su conjunto.

La eficiencia en los procesos comerciales es esencial para mantener la competitividad y atraer inversiones en las zonas de operación. El proyecto reconoce y aborda de manera eficiente los desafíos y limitaciones existentes, desde la constante actualización de regulaciones hasta la necesidad de un mantenimiento continuo. A pesar de estas limitaciones, el proyecto sigue siendo valioso para mejorar la eficiencia, garantizar un control efectivo y facilitar el flujo de mercancías, lo que puede tener un impacto positivo en la economía local y regional.

El uso de esta solución tecnológica moderna no solo simplificará los procedimientos operativos, sino que también permitirá una supervisión más efectiva y en tiempo real de los procesos logísticos. Los informes generados y el análisis de datos proporcionarán información valiosa para la toma de decisiones estratégicas, lo que a su vez contribuirá a la planificación eficiente y a la identificación de áreas de mejora.

La adaptabilidad del sistema a las cambiantes necesidades de las empresas y las regulaciones es una característica esencial. La escalabilidad y la capacidad de incorporar nuevas funcionalidades según sea necesario aseguran un entorno operativo fluido en un mercado empresarial en constante evolución.

En resumen, el proyecto "Monitor De Medios De Transporte" no solo agiliza las operaciones internas, sino que también contribuye al desarrollo económico y a la competitividad de las empresas en una ubicación específica. Su implementación representa

23

un paso importante hacia la optimización de los procesos internos y la mejora de la competitividad en el mercado global. Esta solución tecnológica innovadora es una inversión que puede proporcionar beneficios a largo plazo y brindar un servicio de alta calidad y valor a sus usuarios.

#### **Recomendaciones**

#### <span id="page-23-0"></span>**Recomendaciones para el Proyecto: Optimizando su Funcionamiento**

Como parte de las estrategias de mejora y eficacia del proyecto "Monitor De Medios De Transporte", se presentan recomendaciones vitales para garantizar su éxito:

### **Implementación Gradual y Planificada: Fomento de un Enfoque Piloto**

Es fundamental considerar un enfoque paso a paso para la implementación del sistema. Comenzar con una fase piloto permitirá identificar y abordar posibles desafíos.

Esta estrategia es crucial para asegurar una transición suave y exitosa hacia la implementación completa del sistema en el lugar designado.

# **Equipo Dedicado para Soporte y Mantenimiento: Garantizando un Funcionamiento Continuo**

Establecer un equipo específico para el soporte y mantenimiento del sistema es esencial. Esto asegura una respuesta oportuna a problemas potenciales, actualizaciones necesarias y el correcto funcionamiento del sistema en general. Un equipo comprometido garantizará una operatividad sin interrupciones y la resolución inmediata de cualquier inconveniente.

## **Adaptación a Regulaciones Cambiantes: Mantenimiento de la Actualización Continua**

Las regulaciones cambiantes exigen una adaptación constante del sistema para cumplir con los requisitos vigentes. Estar al tanto de los cambios en las normativas y adaptar el sistema en consecuencia son prácticas fundamentales para asegurar el cumplimiento y la eficacia del proyecto.

### **Capacitación Continua del Personal: Maximizando el Uso Eficaz del Sistema**

El aprendizaje continuo es esencial para maximizar la eficacia del sistema. Fomentar la capacitación del personal garantiza un uso eficiente y actualizado del sistema, mejorando la competencia del equipo y su capacidad para aprovechar al máximo las funcionalidades disponibles.

En síntesis, el "Monitor De Medios De Transporte" representa una innovación tecnológica valiosa con un gran potencial para mejorar los procesos logísticos en la ubicación de su implementación. Superando limitaciones con la implementación de estas recomendaciones, se busca potenciar la eficiencia, competitividad y el desarrollo económico en la región de forma significativa.

## **Referencias Bibliográficas**

- <span id="page-25-0"></span>Contributors, M. O. J. T. a. B. (n.d.). *Bootstrap*. https://getbootstrap.com/
- *PHP: Hypertext Preprocessor*. (2023, November 9). https://www.php.net/
- *Stack Overflow - where developers learn, share, & build careers*. (n.d.). Stack Overflow. https://stackoverflow.com/
- Team, M. (n.d.). *How To Create Login Form With Neon Button Using HTML and CSS*. https://morioh.com/p/f16fad62987e
- *Black Dashboard Laravel by Creative Tim*. (n.d.). https://www.creativetim.com/product/black-dashboard-laravel
	-
- *Composer*. (n.d.). https://getcomposer.org/download/
- *Laravel - The PHP Framework For Web Artisans*. (n.d.).<https://laravel.com/>

### **Anexos**

# <span id="page-26-1"></span><span id="page-26-0"></span>**Indice de Ilustraciones**

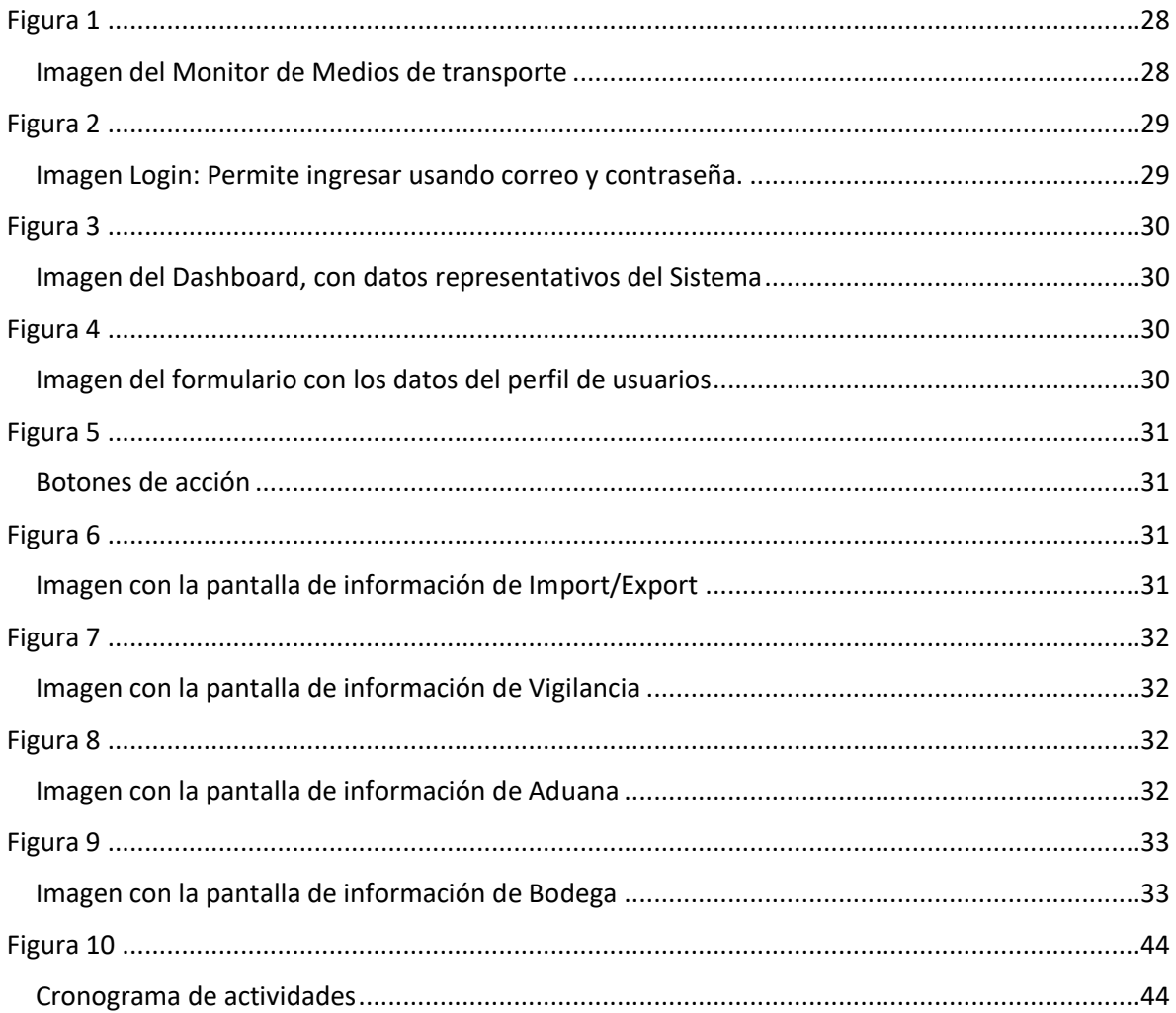

## <span id="page-27-0"></span>**Manual de Usuario - Monitor de Medios de Transporte**

¡Bienvenidos al Manual de Usuario de la aplicación web "Monitor de Medios de Transporte"! Esta herramienta ha sido diseñada para optimizar el control de medios de transporte. A continuación, se describen las actualizaciones en las vistas y funcionalidades.

# **Vista Principal - Bienvenida**

Título: "Bienvenidos, Monitor de Medios de Transporte."

Imagen: Representativa del sistema.

Opciones:

# **Figura 1**

Imagen del Monitor de Medios de transporte

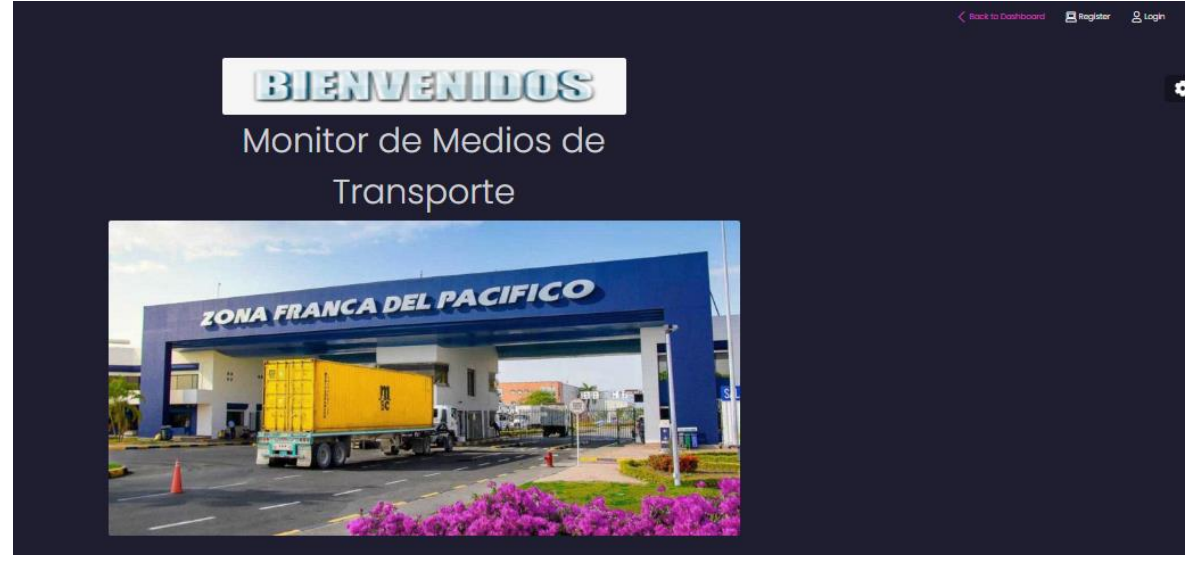

Nota: Pagina inicial del Sistema Monitor de Medios de transporte.

# **Figura 2**

Imagen Login: Permite ingresar usando correo y contraseña.

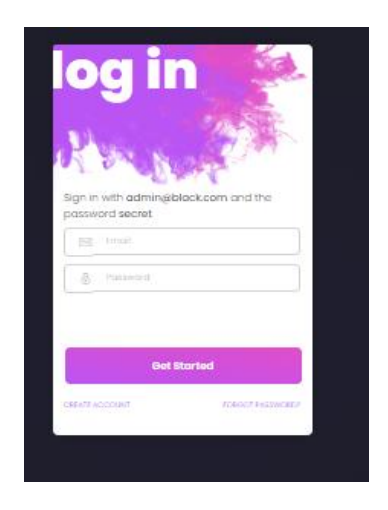

Nota: Formulario de ingreso de datos (Correo y contraseña) para inicio de sesión

# **Vista Principal - Monitoreo:**

**Esquema de Gráficas**: Representación visual del estado de los medios de transporte.

# **Menú Izquierdo:**

**Vigilancia**: Confirmación de ingreso de medios de transporte.

**Aduanas**: Proceso de revisión de documentos y mercancía.

**Import & Export**: Gestión de información sobre medios de transporte.

**Bodega**: Registro de descarga de medios de transporte.

# **Figura 3**

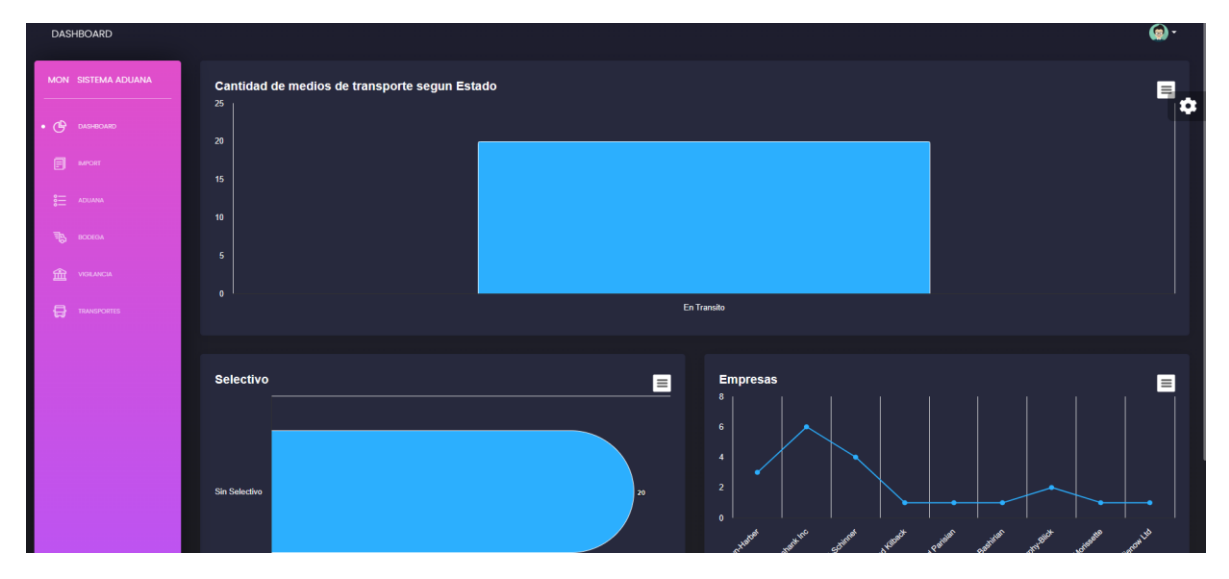

Imagen del Dashboard, con datos representativos del Sistema

Nota: Resumen de los datos mas relevantes controlados por los diferentes departamentos

# **Perfil.**

**Perfil**: Acceso a la información y gestión del usuario. **Contraseña**: Cambio de contraseña

# **Figura 4**

Imagen del formulario con los datos del perfil de usuarios

| <b>Edit Profile</b>         |
|-----------------------------|
| Name                        |
| david                       |
| <b>Email address</b>        |
| david@gmail.com             |
| Save                        |
|                             |
| Password                    |
| <b>Current Password</b>     |
| <b>Current Password</b>     |
| <b>New Password</b>         |
| New Password                |
| <b>Confirm New Password</b> |
| Confirm New Password        |
|                             |
| <b>Change password</b>      |
|                             |

**Nota:** El usuario puede realizar algún cambio en su perfil

# **Vista Import & Export (Personal de Import & Export**):

# **Campos Visibles:**

Placa, País, Empresa, Estado, Selectivo

Botón de actualización, edición, eliminar y ver detalles

# **Figura 5**

Botones de acción

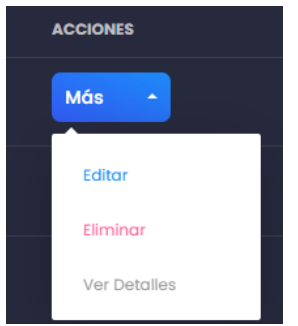

Nota: Un menú desplegable con botones de acción para el manejo de los datos

# **Figura 6**

Imagen con la pantalla de información de Import/Export

| MON SISTEMA ADUANA      | <b>Nuevo</b>                       | Reporte     |             |                         |                    |                  |               |                      |
|-------------------------|------------------------------------|-------------|-------------|-------------------------|--------------------|------------------|---------------|----------------------|
| $\mathbb{G}$ DASHBOARD  | Import / Export                    |             |             |                         |                    |                  |               |                      |
| 日<br><b>IMPORT</b>      | <b>PLACA</b>                       | <b>TIPO</b> | <b>PAIS</b> | <b>EMPRESA</b>          | <b>ESTADO</b>      | <b>SELECTIVO</b> | <b>SUBMIT</b> | <b>ACCIONES</b>      |
| $\mathbf{S}$ ADUANA     | sp6933983                          | Contenedor  | Moldova     | Hackett-Schinner        | <b>En Transito</b> | N/A              |               | Más<br>$\sim$        |
| 围<br><b>BODEGA</b>      | ig4781082                          | Pic-up      | Ethiopia    | Hackett-Schinner        | <b>En Transito</b> | N/A              |               | Más<br>$\sim$        |
| 血<br>VIGILANCIA         | sp6933983                          | Contenedor  | Korea       | Kling, Hahn and Kilback | <b>En Transito</b> | N/A              |               | Más<br>$\sim$        |
| 0<br><b>TRANSPORTES</b> | zc8523342                          | Furgón      | Norway      | <b>Rippin PLC</b>       | <b>En Transito</b> | N/A              |               | Más<br>$\sim$        |
|                         | ia4781082                          | Pic-up      | Romania     | <b>Cruickshank Inc</b>  | En Transito        | N/A              |               | Más<br>$\sim$ $\sim$ |
|                         | co2112988                          | Pic-up      | Norway      | <b>Rippin PLC</b>       | <b>En Transito</b> | N/A              |               | Más<br>$\mathcal{A}$ |
|                         | ia4781082                          | Pic-up      | Korea       | Kling, Hahn and Kilback | En Transito        | N/A              |               | Más<br>$\mathcal{A}$ |
|                         | $\Box$ $\Box$ $\Box$ $\Box$ $\Box$ |             |             |                         |                    |                  |               |                      |

Nota: Se muestra la información con los datos que necesita ver el dept. Import/Export

# **Vista Vigilancia (Personal de Vigilancia):**

**Campos Visibles:**Placa, País, Empresa, fecha de actualización y Confirmación de Ingreso

# **Figura 7**

Imagen con la pantalla de información de Vigilancia

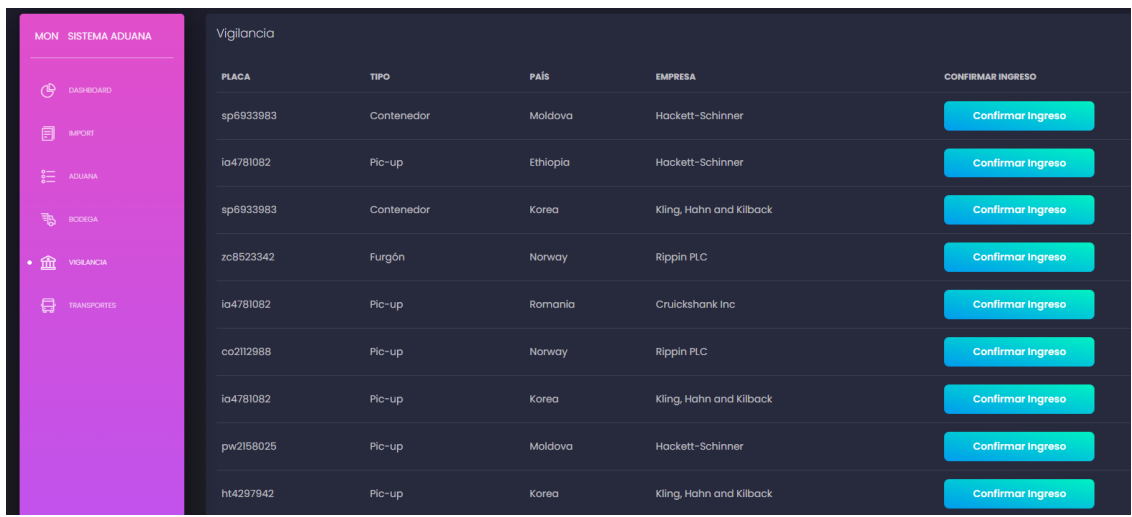

Nota: Se muestra la información con los datos que necesita ver el dept. Vigilancia

# **Vista Aduanas (Personal de Aduanas De la Empresa):**

Campos Visibles:

Placa, País, Empresa, Estado, Finalizar tránsito, Selectivo y Fin de revisión.

Botones de Asignar selectivo y Ver Detalles.

# **Figura 8**

Imagen con la pantalla de información de Aduana

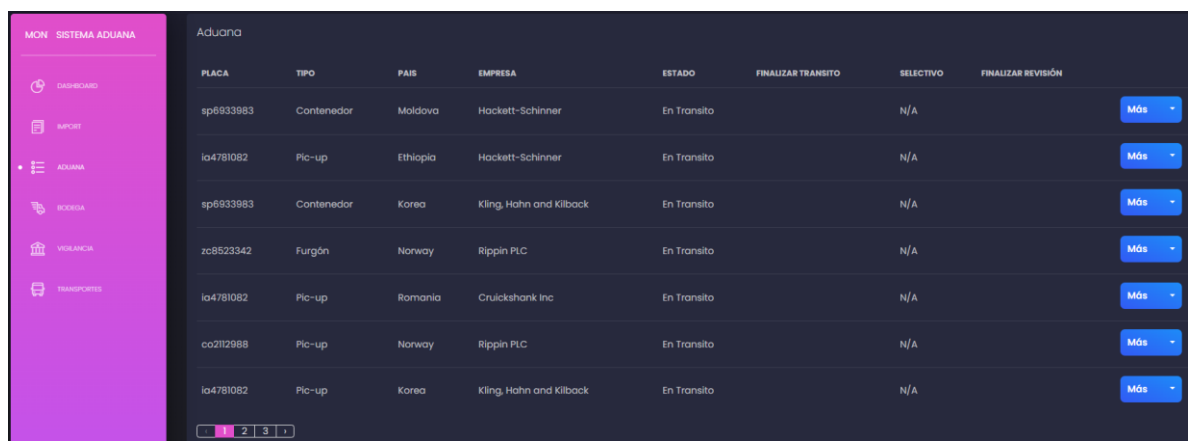

Nota: Se muestra la información con los datos que necesita ver el dept. Aduana

# **Vista Bodega (Personal de Bodegas):**

# **Campos Visibles:**

Placa, País, Empresa, Estado, Selectivo, Botón de actualización de descarga

# **Figura 9**

Imagen con la pantalla de información de Bodega

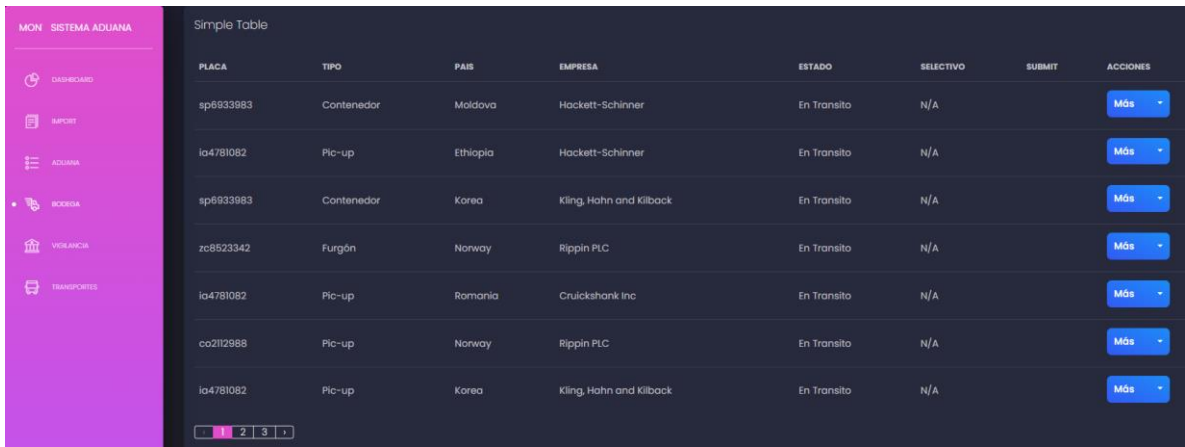

Nota: Se muestra la información con los datos que necesita ver el dept. Bodega

Ten en cuenta que la información actualizada por el personal se ingresará automáticamente en la vista de Departamento a Cargo. Así, el Departamento a Cargo podrá conocer el estado del medio de transporte en tiempo real y contribuir a la agilización del tiempo de descarga. Este sistema ha sido desarrollado utilizando Laravel para una gestión eficiente y segura.

## <span id="page-33-0"></span>**Manual del Programador - Desarrollo con Laravel: Configuración Avanzada**

¡Bienvenido al Manual del Programador para el desarrollo avanzado con Laravel! A continuación, se detalla la configuración del entorno de desarrollo con un enfoque técnico y avanzado, destacando herramientas y configuraciones específicas para optimizar la productividad.

## **Herramientas Necesarias:**

## **1. Laravel:**

• Versión Más Reciente**: [Descargar Laravel](https://laravel.com/docs/8.x/installation)**

# **2. GIT y GitHub:**

- Clonación del Proyecto**: [Descargar GIT](https://git-scm.com/downloads)**
- Guia para principiantes**: [Guia](https://www.freecodecamp.org/espanol/news/guia-para-principiantes-de-git-y-github/)**

## **3. Laragon (Principal para Windows):**

• Descarga**: [Descargar Laragon](https://laragon.org/download/)**

## **Proceso de Instalación:**

• Descargue el instalador de Laragon desde el enlace proporcionado.

- Ejecute el instalador y siga las instrucciones en pantalla.
- Una vez instalado, inicie Laragon y estará listo para usar.

# **4. Visual Studio Code:**

• Gestor de Código**: [Descargar VS Code](https://code.visualstudio.com/download)**

# **Proceso de Instalación:**

- Descargue el instalador de VS Code desde el enlace proporcionado.
- Ejecute el instalador y siga las instrucciones en pantalla.
- Una vez instalado, abra VS Code y estará listo para usar.

# **5. MariaDB (Gestor de Base de Datos MySQL):**

• Descarga**: [Descargar MariaDB](https://mariadb.org/download/)**

# **Proceso de Instalación:**

- Siga las instrucciones de instalación proporcionadas en el enlace.
- Configure su contraseña de administrador durante la instalación.
- Una vez instalado, MariaDB estará listo para su uso.

# **6. Google Chrome:**

• Navegador para Visualización del Proyecto**: [Descargar Chrome](https://www.google.com/chrome/)**

# **Proceso de Instalación:**

• Descargue el instalador de Chrome desde el enlace proporcionado.

- Ejecute el instalador y siga las instrucciones en pantalla.
- Una vez instalado, Chrome estará listo para su uso.

# **7. Plantilla Black Dashboard Laravel**

• Descarga e Instalación**: [Descargar Plantilla](https://www.creative-tim.com/product/black-dashboard-laravel)**

# **Proceso de Instalación:**

- Descargue el archivo .zip de la plantilla desde el enlace proporcionado.
- Crear una carpeta en la carpeta raíz del proyecto "Black\_dashboard"
- Copiar el archivo descomprimido a la caperta creada
- Abrir el archivo composer.json y agregar el siguiente código:

En autoload/psr-4 {"LaravelFrontendPresets\BlackPreset\": "presets/black/src"}

Y en autoload-dev/psr-4 {"LaravelFrontendPresets\BlackPreset\": "presets/black/src"}

- Abrir el archivo config/app.php y en Providers agregar: LaravelFrontendPresets\BlackPreset\BlackPresetServiceProvider::class
- Ejecutar el comando "composer dump-autoload"
- Ejecutar el comando " php artisan preset black" para instalar la plantilla
- Por ultimo ejecutar el comando "php artisan migrate --seed

# **8. Composer (Parte de Laravel):**

• Descarga**: [Descargar Composer](https://getcomposer.org/download/)**

## **Proceso de Instalación:**

- Descargue el instalador de Composer desde el enlace proporcionado.
- Ejecute el instalador y siga las instrucciones en pantalla.
- Una vez instalado, Composer estará listo para su uso.

### **9. Estructura de la Base de Datos**

La base de datos "**montrac"** consta de las siguientes tablas principales:

- 1. **companies**: Registra las empresas relacionadas con los medios de transporte.
- 2. **countries**: Contiene información sobre los países asociados a los transportes.
- 3. **transports**: Almacena detalles sobre los medios de transporte, como placa y tipo.
- 4. **origin\_details**: Relaciona transportes con empresas y países de origen.
- 5. **transport\_statuses**: Registra el estado y eventos de los transportes en tiempo real.
- 6. **vigilancias**: Contiene datos de vigilancia relacionados con los transportes.

## **10. Migraciones**

A continuación se proporciona el código para generar las migraciones de las tablas mencionadas las cuales ya están incluidas en el proyecto:

### *php artisan migrate*

## **11. Controladores**

Se han creado los siguientes controladores para gestionar las entidades del sistema:

1. CompanyController

2. CountryController

3. TransportController

4. OriginDetailsController

5. TransportStatusController

6. VigilanciaController

## **12. Vistas**

Las vistas se han organizado en carpetas temáticas:

## 1. Vigilancia

## 2. Import&Export

- 3. Bodegas
- 4. Aduanas

# **13. Uso de DOOMPDF**

**DOMPDF** es una biblioteca de PHP que permite la generación de archivos PDF a partir de documentos HTML y CSS. En el contexto de Laravel, DOMPDF se integra mediante el paquete *barryvdh/laravel-dompdf,* que facilita su uso en el framework. Con

DOMPDF en Laravel, puedes crear vistas HTML dinámicas y luego convertirlas fácilmente en archivos PDF para su visualización o descarga. Es útil para generar informes, facturas u otros documentos en formato PDF, en este caso se generara desde la vista **Import &** 

# **Export**

**Generación de PDF** La generación de informes en formato PDF desde la vista `Import&Export` se realiza utilizando la biblioteca DOMPDF

## **Proceso de Instalación DOMPDF:**

• Ejecuta el siguiente comando en la terminal del proyecto Laravel para instalar el paquete DOMPDF mediante Composer:

*composer require barryvdh/laravel-dompdf*

• **Publicación de la Configuración:** Publica la configuración de DOMPDF con el siguiente comando:

*php artisan vendor:publish --*

*provider="Barryvdh\DomPDF\ServiceProvider"*

• Uso en Controladores o Rutas: Puedes utilizar DOMPDF en tus controladores o rutas para generar archivos PDF. Aquí hay un ejemplo básico:

```
public function report()
{
  //
  $transports = TransportStatus::orderByDesc('inicio_transito')->get();
  $pdf = Pdf::loadView('import.report', compact('transports'));
  $pdf->setPaper('A4','landscape');
  return $pdf->stream('archivo.pdf');
}
```
## **Recomendaciones**

Se recomienda seguir las convenciones de Laravel al desarrollar nuevas funcionalidades. Además, asegúrese de mantener actualizadas las dependencias y de realizar pruebas exhaustivas antes de implementar cambios en producción.

## **Conclusiones**

El proyecto "Monitor de Medios de Transporte" se orienta a empresas que gestionan flotas de transporte, ofreciendo un sistema integral para el monitoreo en tiempo real, gestión de documentos y registro de eventos asociados a los transportes. La implementación en Laravel proporciona una base robusta y escalable.

Para cualquier consulta adicional, referirse a la documentación oficial de Laravel y DOMPDF, así como a los comentarios detallados en el código fuente del proyecto.

<https://laravel.com/docs/10.x>

<https://dompdf.github.io/>

<https://laragon.org/index.html>

### <https://code.visualstudio.com/>

Black Dashboard Laravel - [Free Frontend Preset for Laravel @ Creative Tim \(creative](https://www.creative-tim.com/product/black-dashboard-laravel)[tim.com\)](https://www.creative-tim.com/product/black-dashboard-laravel)

#### **Requisitos del Sistema para Laravel:**

• Memoria RAM: Se recomienda al menos 2 GB de RAM para instalar y ejecutar Laravel eficientemente.

- Espacio en Disco Duro: Se necesita un mínimo de 200 MB de espacio disponible en el disco duro.
- Sistema Operativo: Laravel es compatible con Windows, macOS y Linux.
- Recomendación en Windows: Laragon es preferido por su facilidad de uso y configuración avanzada.
- Ventajas de Laravel en Windows vs Linux:
- Ventajas: Facilidad de configuración, amplia compatibilidad con aplicaciones de terceros.
- Desventajas:Algunas características pueden no funcionar tan eficientemente como en entornos Linux.

En este manual, hemos proporcionado una guía detallada para configurar el entorno de desarrollo y trabajar eficientemente con Laravel, una poderosa herramienta para desarrolladores web. Al utilizar las herramientas recomendadas, como Laragon, Visual Studio Code y Plantillas de Creative Tim, junto con las mejores prácticas de instalación y configuración, garantizamos un proceso de desarrollo suave y productivo.

## <span id="page-40-0"></span>**Glosarios**

**Exportación**: Proceso de enviar productos y bienes fuera de un país para su venta o distribución en mercados internacionales.

**Importación**: Proceso de traer productos y bienes a un país desde el extranjero para su uso o venta local.

**Eficiencia operativa**: Capacidad de una organización para realizar sus operaciones internas de manera óptima y con el menor uso de recursos posibles.

**Competitividad**: Capacidad de una empresa o entidad para competir con éxito en el mercado global, manteniendo o mejorando su posición y rentabilidad.

**Innovación tecnológica**: La introducción y adopción de nuevas tecnologías para mejorar los procesos y productos existentes.

**Misión de la empresa**: Una declaración que define el propósito fundamental de la organización y su razón de ser.

**Visión de la empresa**: Una declaración que describe el estado futuro deseado que la empresa busca alcanzar a largo plazo.

**Monitor De Medios De Transporte**: Una aplicación web diseñada para registrar y rastrear medios de transporte utilizados en importación y exportación.

**Base de datos**: Un sistema organizado para almacenar y recuperar información, en este caso, datos sobre los medios de transporte.

**Framework de desarrollo web Laravel**: Un marco de trabajo de código abierto en PHP que facilita el desarrollo de aplicaciones web.

**Implementación gradual**: Proceso de implementar el sistema en etapas progresivas en lugar de hacerlo de una vez, permitiendo abordar problemas de manera más efectiva.

**Equipo de soporte y mantenimiento**: Un equipo responsable de garantizar el funcionamiento continuo y el mantenimiento del sistema.

**Regulaciones cambiantes**: Cambios en las leyes y reglamentos que pueden afectar las operaciones de la empresa.

**Formación del personal**: Proceso de capacitar a los empleados para que puedan utilizar el sistema eficazmente.

**Eficiencia operativa**: La capacidad de una organización para llevar a cabo sus operaciones internas de manera eficaz y con un uso eficiente de recursos.

**Inversión en hardware adecuado**: Adquisición de equipos de cómputo y otros recursos necesarios para el funcionamiento del sistema.

**Conectividad a Internet de alta velocidad**: Disponer de una conexión rápida y estable a la red para asegurar un acceso sin problemas a la aplicación web.

**Mantenimiento preventivo**: La práctica de realizar tareas de mantenimiento regularmente para prevenir problemas futuros.

**Seguridad de datos**: Medidas implementadas para proteger la integridad y privacidad de la información almacenada en el sistema.

**Optimización de la red local**: Asegurarse de que la infraestructura de red local pueda manejar la carga generada por la aplicación web y esté configurada de manera eficiente.

# **Cronograma de Actividades**

# **Figura 10**

# Cronograma de actividades

<span id="page-43-0"></span>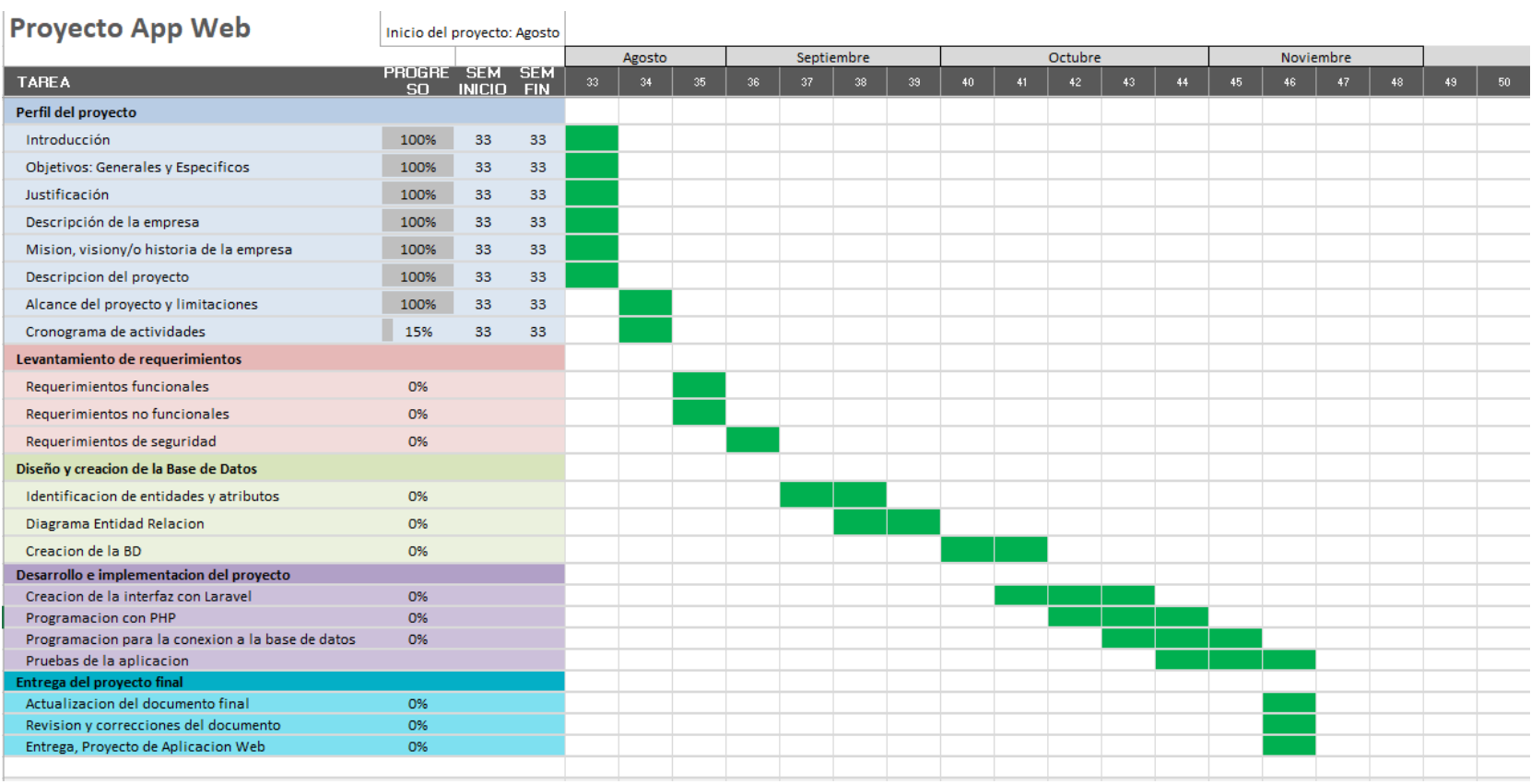

Nota: Planificación de las diferentes tareas a realizar para la creación del proyecto

# **Links del Proyecto**

<span id="page-44-0"></span>Proyecto en Github

<https://github.com/WillianRomero33/MONTRAC.git>

Proyecto en Línea

[MONTRAC \(montrac-aduana.online\)](https://montrac-aduana.online/)